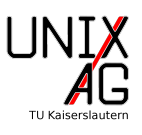

Erstellt ein Dokument, das aussieht wie das auf den folgenden Seiten gezeigte.

#### Hinweis:

- 1. Verwendet dafür das Rahmendokument, das ihr in der ersten Übung erstellt habt und ändert es entsprechend ab. Ihr könnt auch Teile aus der letzten Übung übernehmen.
- 2. Ihr benötigt zusätzlich zu den beim letzten Mal eingebundenen Paketen die Pakete makeidx, siunitx, acronym und hyperref.
- 3. Bindet hyperref nach acronym ein, damit die Links bei den Abkurzungen funk- ¨ tionieren.
- 4. Denkt daran, dass ihr für den Index beim Kompilieren den Befehl makeindex braucht.
- 5. Die Links funktionieren leider im hier eingebundenen Dokument nicht, da es als Grafik eingebunden ist. Daher gibt es diesmal auch eine separate Lösungs-PDF. In dieser könnt ihr die Links ausprobieren.
- 6. Da eine Kalorie keine SI-Einheit ist, müsst ihr euch dafür selbst einen Befehl definieren.

# Übungen zum LATEX-Kurs der Unix-AG

Klemens Schmitt

25. Mai 2016

## Inhaltsverzeichnis

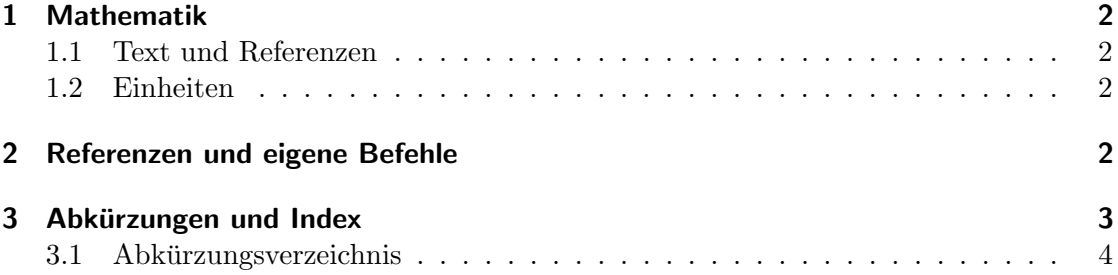

#### 1 Mathematik

#### 1.1 Text und Referenzen

Der Satz des Pythagoras (1) von Seite 2 ermöglichst es, die Länge einer Seite im rechtwinkligen Dreieck in Abhängigkeit der beiden anderen Seiten anzugeben. Dazu kann der Satz

$$
a^2 + b^2 = c^2
$$
 mit der Hypothenuse  $c$  (1)

beispielsweise nach

$$
a = \sqrt{c^2 - b^2} \tag{2}
$$

umgestellt werden.

#### 1.2 Einheiten

Die SI-Einheit der Energie ist J. Sie kann als

 $J = \text{kg m s}^{-2}$ 

dargestellt werden. Manchmal wird auch cal verwendet. Die kann man durch

$$
\underbrace{1 \text{ cal}}_{\text{veraltet}} = 4.1897 \text{ J}
$$
\n(3)

umrechnen.

## 2 Referenzen und eigene Befehle

Um Abbildungen zu Referenzieren, kann man sich den Befehl \figref definieren, der gleich das "Abbildung" mit ausgibt. Damit ist Abbildung 1 referenziert. Man kann dafür<br>skap such das vertenst seumen das Dies rikt dann Akkildung 1 such Wenn ihn nicht die aber auch \autoref verwenden. Dies gibt dann Abbildung 1 aus. Wenn ihr nicht die Link-Farbe auf Schwarz gestellt habt, fällt euch der Unterschied auf.

In diesem Beispiel ist hyperref ohne Optionen eingebunden. Zumindest die Option colorlinks solltet ihr aber trotzdem ausprobieren.

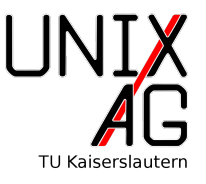

Abbildung 1: Wieder einmal das Logo der Unix-AG

### 3 Abkürzungen und Index

In diesem Dokument wurden ein paar Wörter in den Index aufgenommen. Zusätzlich kann man natürlich auch Abkürzungen in ein Verzeichnis aufnehmen. Zum Beispiel findet im Sommersemester (SS) üblicherweise der L<sup>AT</sup>EX-Kurs statt, während im Wintersemeter (WS) nur der Linux-Kurs stattfindet. Die Mathematiker und Physiker sollten in ihrem ersten Semester die Vorlesung Grundlagen der Mathematik 1 (GdM1) hören. Die GdM1 findet sowohl im SS als auch im WS statt. Die Physiker sollten in den ersten beiden Semestern auch Experimentalphysik 1 (Ex1) und Experimentalphysik 2 (Ex2) hören, wobei die Ex2 aber nur im SS stattfindet.

Das Abkürzungsverzeichnis findet ihr auf der nächsten Seite, damit ihr die Links ausprobieren könnt.

## 3.1 Abkürzungsverzeichnis

SS Sommersemester

WS Wintersemeter

GdM1 Grundlagen der Mathematik 1

Ex1 Experimentalphysik 1

Ex2 Experimentalphysik 2

# Index

Pythagoras, 2

SI-Einheit, 2